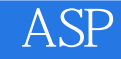

- 13 ISBN 9787113035549
- 10 ISBN 711303554X

出版时间:2000-08

页数:472

版权说明:本站所提供下载的PDF图书仅提供预览和简介以及在线试读,请支持正版图书。

#### www.tushu111.com

 $\begin{tabular}{lcccccc} AsP &\multicolumn{4}{c}{Script} &\multicolumn{4}{c}{HTML} &\multicolumn{4}{c}{Script} &\multicolumn{4}{c}{CGI} &\multicolumn{4}{c}{Cript} &\multicolumn{4}{c}{Cript} &\multicolumn{4}{c}{Cript} &\multicolumn{4}{c}{Cript} &\multicolumn{4}{c}{Cript} &\multicolumn{4}{c}{Cript} &\multicolumn{4}{c}{Cript} &\multicolumn{4}{c}{Cript} &\multicolumn{4}{c}{Cript} &\multicolumn{4}{c}{Cript} &\multicolumn{4}{c}{Cript} &\multicolumn{4}{c}{Cript} &\mult$ 运行效率却比CGI更高,程序编制也比HTML更方便且具有灵活性,程序安全及保密性也远比Script更 VBScript ADO Active Data Object

1 ASP ActiveServerPages  $1.1$  ASP  $1.2ASP$  $1.2.1$  TCP/IP  $1.2.2$  Web  $1.2.3$  ASP  $1.3$  $2$  ASP  $2.1$  Request 2.1.1Request Property 2.1.2Request Method 2.1.3Request Collections  $21.31$  Form 2.1.3.2QueryString  $21.34$  Co0kies 2.1.3.5ServerVariables 2.1.36ClientCertificate  $22$ Response 2.2.1 Response 2.2.1.1 Write 2.2.1.2 Redirect 2.2.1.3BinaryWrite 2.2.1.4 AppendToLog 2.2.1.5 AddHeader  $2.2.1 \text{ }$ fClear  $2.2.1$ .7End  $221.8$  Flush 2.2.2Response  $2221$  Buffer  $2222$ CacheControl  $2223C$ harset 2224 ContentType 2.2.2.5Expires 2.2.2.6ExpiresAsolute 2.2.2.7IsClientCOnnected 22.28 PICS  $222$  $S$ tatus 2.2.3Response 2.3Server 2.3.1Server  $23.2$ Server 2.3.2.1CreateObject 2.3.2.2MapPath 2.3.2.3HTMLEncode方法 2.3.2.4 URLEncode 2.4Session

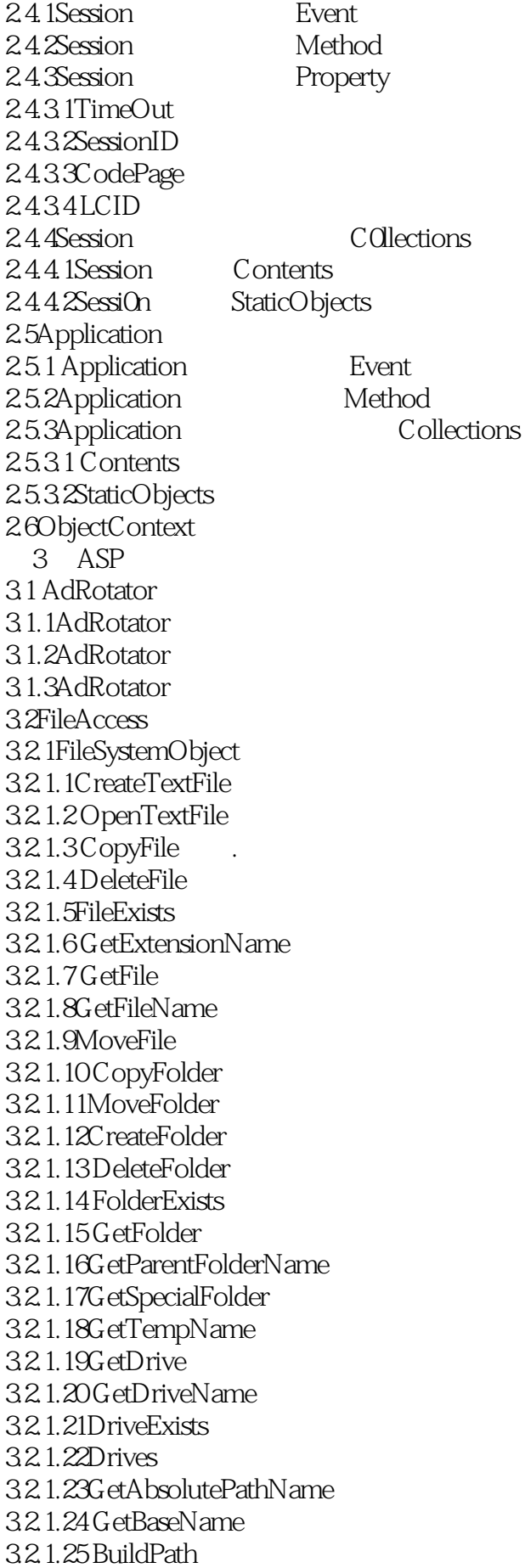

3.2.2TextStream 322.1AtEndOfLine 3.2.2.2AtEndOfStream  $3223C$ olumn 3224Line 3225Close 3.2.2.6Read 3.2.2.7ReadLine 3228ReadAll 32.29Skip 32210SkipLine 32.2.11Write 3.2.2.12WriteLine 3.2.2.13WriteBlankLines 32.3 FileAccess 33 ContentLinking  $331$  $332$ ContentLinking 3321GetListCount 3.3.2.2GetListIndex 3323GetNextURL 3324GetNextDescription 3325GetPreviousURL 3326GetPreviousDescription 3.3.2.7GetNthURL方法 3328GetNthDescription 3.4BroWseCapabilities 3.5PageCounter 3.6PermissionChecker 3.7RegistryAccess  $371$  Get  $37.2$ Set 3.7.3ExpandString 3.7.4GetExPand 3.7.5SetExPand 37.6ValueType 3.7.7KeyExists 37.8DeleteKey 3.7.9DeleteValue 37.10CopyKey 4 ADO 4.1ODBC  $42ADO$ 4.3 4.4 45 46 4.7 4.8删除记录

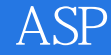

4.9 StoredProcedure 4.10 MultipleRecOrdSet 4.11ADO MicrosoftExcel97 5 ASP 5.1 Connection 5.1.1Connection 5.1.1.1Open  $5.1.1.2$ Execute  $5.1.1 \times$ lose 5.1.1.4BeginTrans  $5.1.15$ Comm tTrans 5.1.1.6RollbackTrans  $5.1.2$ Connection  $5.1.21$  ConnectionTimeout  $51.22$ CommandTimeout  $5.1.23$ ConnectionString  $51.2.4$ Provider  $51.25$ DefaultDatabase  $5.1.26C$ ursorLocation  $5.1.2.7$ Atttrlbutes  $5.1.28$ SolationLevel 5.1.29Mode  $5.1.21$ OState  $5.1.211$ Version  $5.1.3$ Connection  $5.1.31$  Errors 5.1.3.2Properties 5.2Errors Error  $52.1$ Errors  $5211$ Count  $521.2C$ lear 5.2.1.3Item  $52.2$ Error 5.2.2.1Description 5.2.22Number  $5223$ Source 5.2.2.4NativeError 5.2.2.5sQLState 5.2.2.6HelpContext 5.2.2.7HelpFile 5.3Properties Property 5.3.1Properties  $5.31.1$ Count 5.3.1.2Refresh 5.3.1.3 Item 5.3.2Property 5.3.2.1Name  $5322$  Value  $5323$ Type

5.3.2.4Attributes  $5.4$ Recordset 5.4.1RecOrdset 5.4.1.1Open  $5.4.1 \times \text{lose}$ 5.4.1.3MoveFirst 5.4.1.4MoveLast  $54.1.5$ MoveNext 5.4.1.6MovePrevious 5.4.1.7Move  $5.4.1$ . $8$ Update 5.4.1.9CancelUpdate 5.4.1.10AddNeW 5.4.1.11De1ete 5.4.1.12NextRecOrdset 5.4.1.13Requery 5.4.1.14CancelBatch 5.4.1.15UpdateBatch 5.4.1.16Clone 5.4.1.17Resync 5.4.1.18Supports 5.4.1.19GetR0ws 5.4.2Recordset 5.4.2.1ActiveCOnnection 5.4.2.2 Source  $54.23C$ ursorLocation 54.24 CursorType 5.4.25 LockType  $5426$ RecordC $0$ unt 5427BOF 5428EOF 5.4.2.9PageSize  $5.4.210P$ ageCount 5.4.2.11AbsolutePage  $54212$  AbsolutePositiOn 5.4.2.13Bo0kmark 5.4.2.14EditMode 542.15Filter 5.4.2.16MaxRecords 54.2.17State  $5.4.218C$ acheSize  $54219$  Status 5.4.3Recordset 5.5 Fields Field  $5.5.1$ Fields  $5.5.1$ .1 $Count$  $5.5.1$ . $2$ Refresh 5.5.1.3Item  $552$ Field

5.5.2.1Name  $5522$ Value  $5523$ Type 5.5.2.4Attributes 5.5.2.5NumericScale 5.5.2.6Precision  $552.7$ ActualSize  $5528$ DefinedSize 5.5.2.9 Original Value 55.2.10 Underlying Value 5.5.2.11AppendChunk 5.5.2.12GetChunk 5.5.2.13Properties 5.6Command 5.6.1 Command 5.6.1.1ActiveCOnnection 5.6.1.2CommandText 5.6.1.3 COmmandType 5.6.1.4 CommandTimeout 5.6.1.5Name  $561.6$ State 5.6.1.7Prepared  $562$ Command 5.6.2.1 CreateParameter 5.6.2.2Execute 5.6.3Command 5.7Parameters Parameter 5.7.1 Parameters  $5.7.11$  Count 5.7.1.2Append 5.7.1.3Delete 5.7.1.4 Refresh 5.7.1.5 Item 5.7.2Parameter 5.7.2.1Name 5.7.2.2 Va1ue  $57.23$ Type  $57.24$  Attributes 6 ASP Oracle8 6.1认识OracleObjectsforOLE 6.2 6.2.1 622 623 6.2.3.1 Oracle8 6.2.3.20 racle7 6.2.3.3MicrosoftODBCAdministrator 6.30racleObjectServer 6.3.1 OracleObjectServer

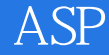

6.3.20racleObjectServer 6.4OracleObjectServer 6.4.1 642 643 64.4 64.5 646 6.4.7运行St0redFunction 6.4.8运行St0redProcedure 6.4.9 Package 6.4.10 MultipleCursor 6.5OracleObjectServer 6.5.1OraClient 6.5.1.1 OraClient  $651.20$ raClient  $6520$ raSession 6.5.2.1 OraSession 65.2.2OraSession 6.5.30raConnecton 6.5.4OraDatab ase 6.5.4.1 OraDatabase  $65420$ raDatab ase 6.5.5OraDynaset 65.51 OraDynaset 655.20raDynaset 656OraSQLStmt 65.6.1 OraSQLStmt 6562 OraSQLStmt 6.5.7OraField 6.5.7.1 OraField 6.5.7.2OraField 6.5.80raParameter 6.5.8.1 OraParameter 65.8.20raParameter 6.5.90raParameterArray 65.9.1 OraParameterArray 65.9.2 OraParameterArray 6.6OracleObjectServer Excel97 6.7 OracleObjectServer VisualBasic6.0 67.1 67.2 6.7.3运行StoredFunction 6.7.4运行StoredProcedure 6.7.5运行St0redPackage 67.6 MultipleCursor  $7$  $7.1$  $7.1.1$ 

## ASP<sup>®</sup>

7.1.2 SA FileUp 7.1.3

 $B.7.5$  Day B.7.6 WeekDay B.7.7 Time B.7.8 Hour B.7.9Minute  $B.7.10$ Sec $O<sub>nd</sub>$ B.7.11Timer B.7.12DateValue B.7.13TimeValue B.7.14DateSerial B.7.15TimeSerial  $B.8$ 

B.8.1 Array

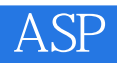

1 asp

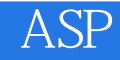

本站所提供下载的PDF图书仅提供预览和简介,请支持正版图书。

:www.tushu111.com